*Wenn du eine CUDA-fähige Grafikkarte hast (GeForce ab Generation 8), und zur Lizensierung für eine geringe Gebühr bereit bist, kannst du DGVC1DecNV von Donald Graft verwenden.* 

*Ansonsten ist der Einsatz von DirectShowSource hier wohl legitim, mangels Alternativen. Dabei wird der WMV-DMO-Decoder von Microsoft eventuell der zuverlässigste sein, auch wenn ffdshow ebenfalls VC-1 decodieren kann; zumindest ist es einfach, ffdshow geeignet zu konfigurieren, ob es die Decodierung selbst versuchen (libavcodec) oder Microsoft überlassen soll (wmv9).* 

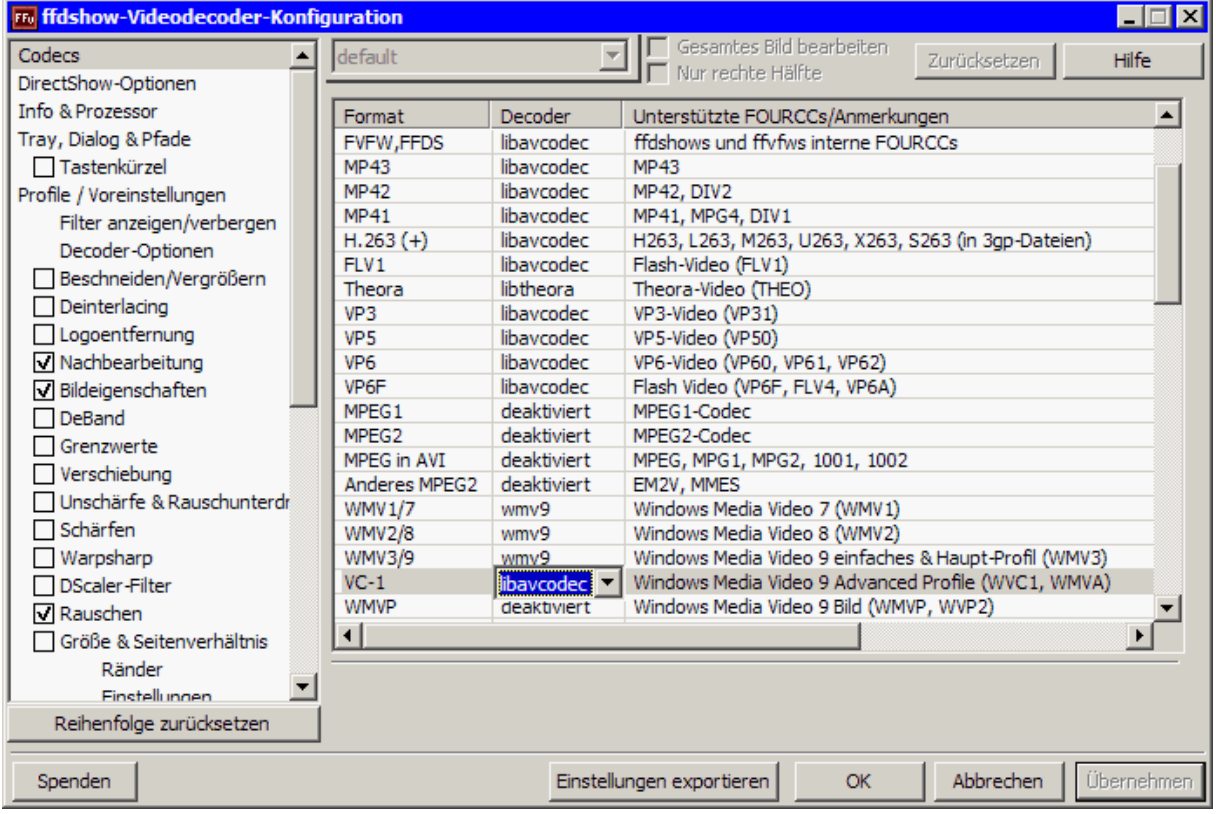